## **Social Network - Do's and Don'ts**

- Only establish and maintain connections with people you know and trust. Review your connections often.
- Assume that ANYONE can see any information about your activities, personal life, or professional life that you post and share.
- Ensure that your family takes similar precautions with their accounts; their privacy and sharing settings can expose your personal data.
- Avoid posting or tagging images of you or your family that clearly show your face. Select pictures taken at a distance, at an angle, or otherwise
- concealed. Never post Smartphone photos and don't use your face as a profile photo, instead, use cartoons or avatars.
- Use secure browser settings when possible and monitor your browsing history to ensure that you recognize all access points.

### **Managing your Twitter Account**

Twitter is a social networking and microblogging site whose users send and read text-based posts online. As of July 2014, the site had approximately 284 million daily active users, generating 58 million Tweets and 2.1 billion search engine queries daily.

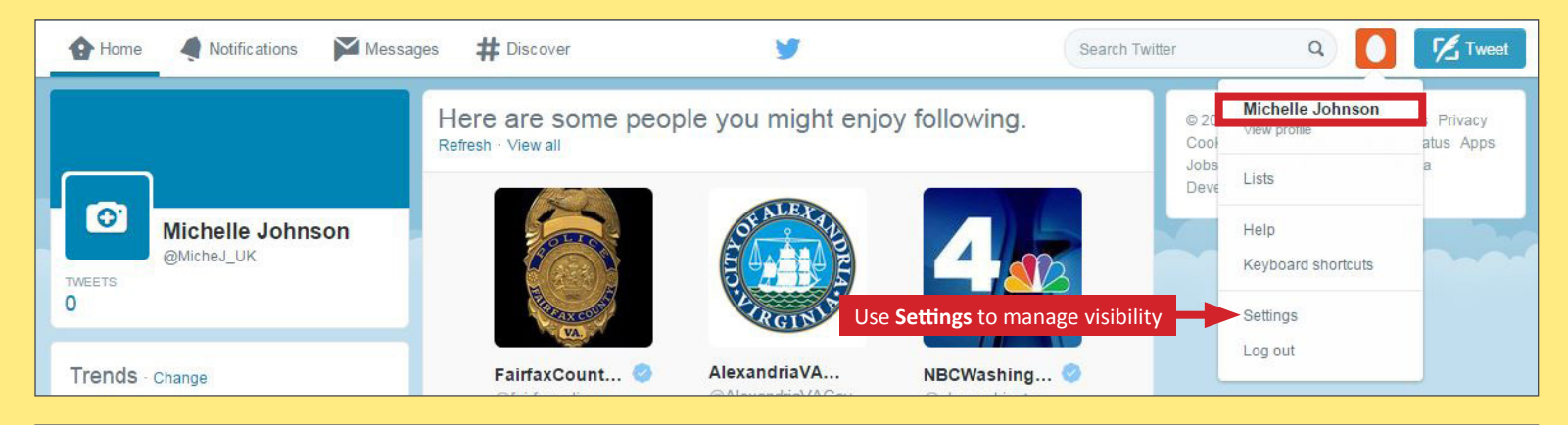

## **Tweets**

"Tweets" are short text-based messages–up to 140 characters–that users post to Twitter. A "Tweet" can refer to a post itself or to the act of posting to Twitter. Tweets are public, indexed, and searchable unless protected by the user. Many users never Tweet, choosing only to follow persons or topics of interest.

**Hashtags (#topic)** are used to mark a keyword or topic in a Tweet. Posts with hashtags are categorized by topics in the Twitter search engine. Hashtagged words that become popular become Trending Topics (ex. #jan25, #egypt, #sxsw).

Michelle Johnson @MicheJ\_UK . 14s #BestHolidayMovies t's a Wonderful Life (46), A Christmas Carol (51), Home Alone (90), Miracle on 34th Street (47), Jingle All the Way (96)

**Mentions (@username)** are used to tag a user in a Twitter update. When a public user mentions a private Twitter account, the link to the profile of the private account becomes visible to the public.

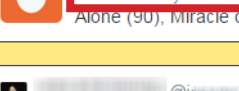

You are lucky it is the weekend.

@Delta ast word on the matter. \$DAL >6% down over a 24 hour period.

**Profile Settings**

Apply the profile and other settings shown to ensure that your information is visible only to people of your choosing.

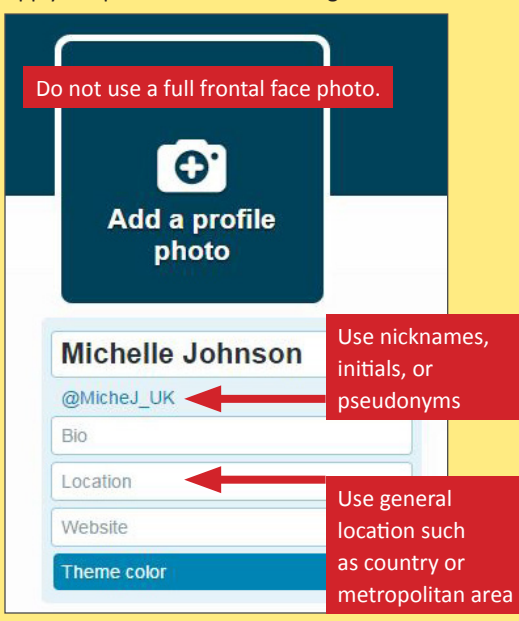

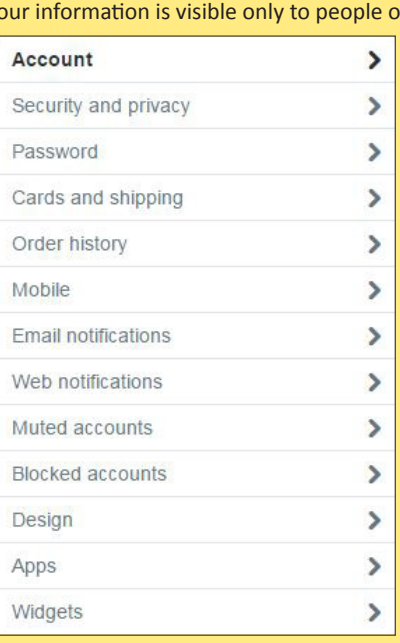

### **Twitter Best Practices**

- Avoid using hashtags (#) in updates to avoid being indexed and associated with a topic by Twitter Search.
- *• Tweet responsibly.* Do not provide personal details regarding your whereabouts or activities in your posts.
- Do NOT share links to personal photos or other online profiles on Twitter.
- Do NOT allow Twitter to use your location on mobile devices.
- Switch your Twitter username quarterly to limit your account exposure.

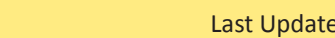

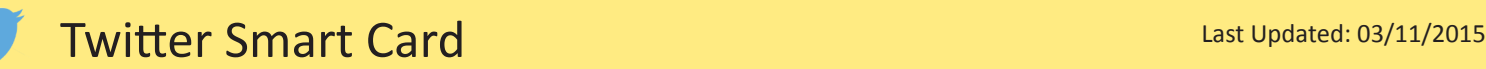

Apply the **Groups, Companies, & Applications** settings shown below to minimize the amount of information you share with third-parties.

# **Account Settings Security and Privacy Settings**

 $\blacksquare$ 

Apply the **Groups, Companies, & Applications** settings shown below to minimize the amount of information you share with third-parties.

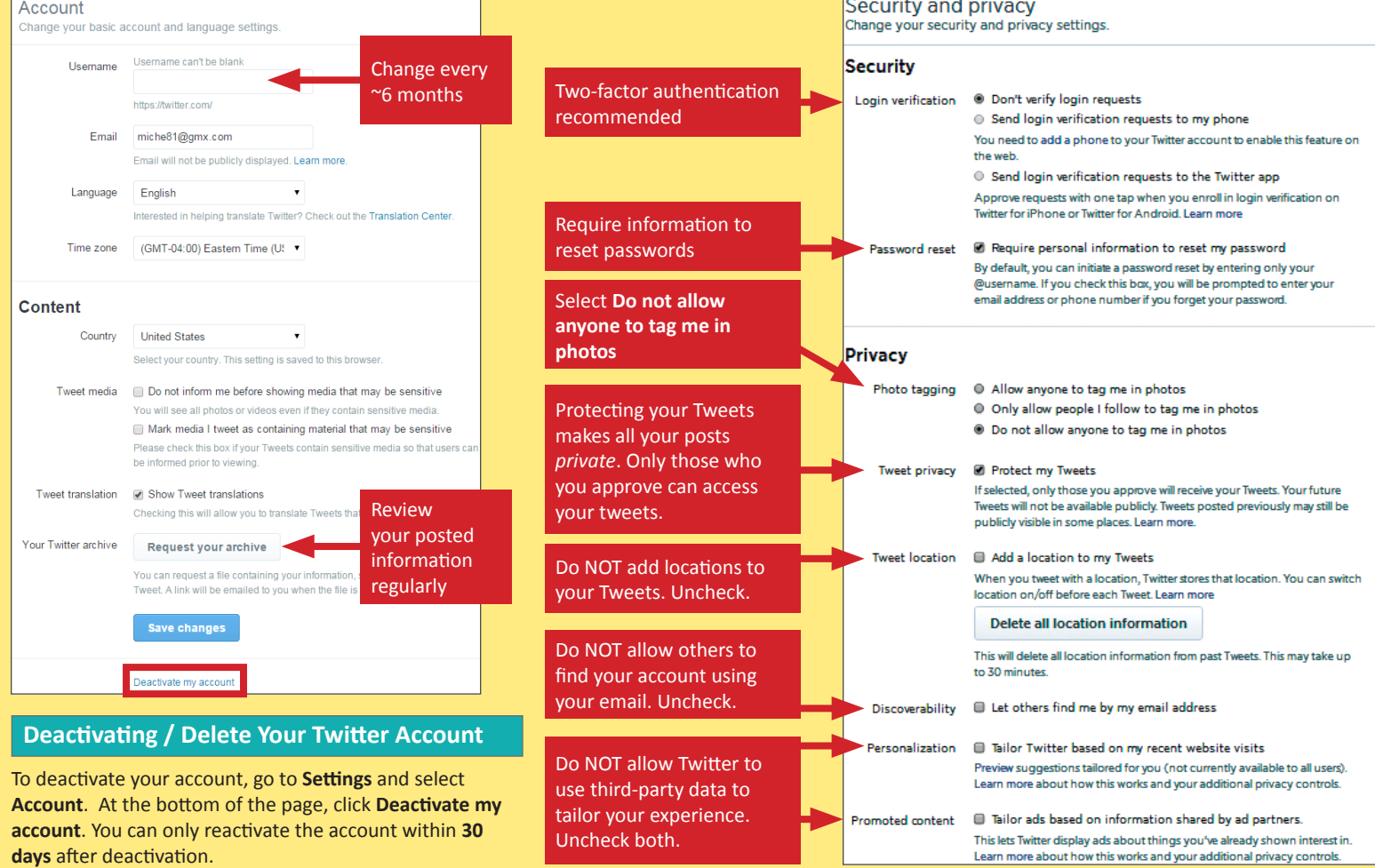

# **Notifications & Apps Settings**

Set up notifications to help you track the progression of your posted content. Revoke access to all unnecessary third party applications.

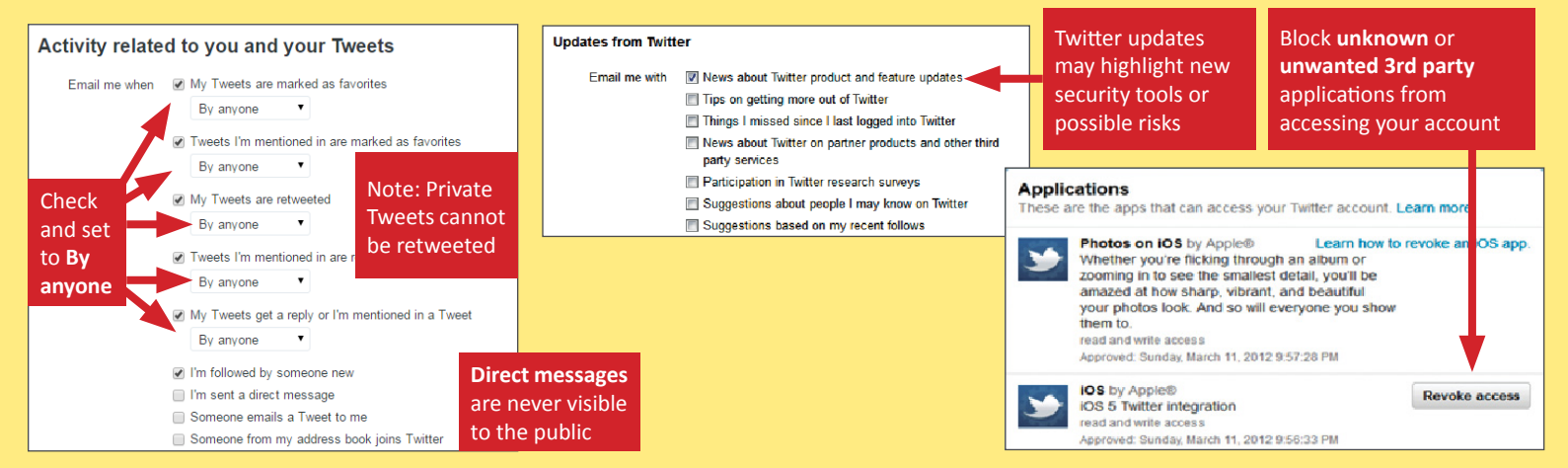

## **Useful Links Links - For more information or questions regarding this card email smartcards@novetta.com**

A Parent's Guide to Internet Safety Privacy Rights Clearinghouse Microsoft Safety and Security Online Guardian

www.fbi.gov/stats-services/publications/parent-guide www.privacyrights.org/fs/fs18-cyb.htm www.microsoft.com/security/online-privacy/social-network www.onguardonline.gov/topics/social-networking-sites.aspx

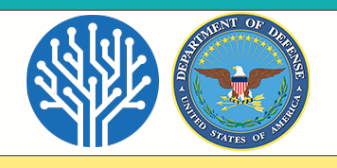